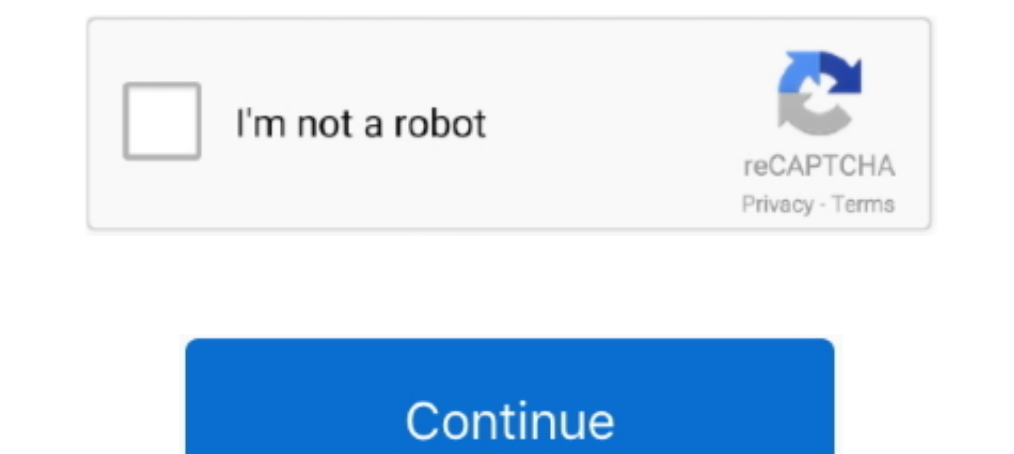

## **Cisco Acs 52 Iso Free 30**

Cisco Security Agent 5.2. Koncepcia ..zaufanego QoS" dla ruchu ze stacii. ¤ Wpływanie na oznaczanie ruchu .... Cisco Acs 5.2 Iso Free 30 .... Using the CLI to Configure Aggressive Load Balancing 4-30 ... access points can calculates the best loop-free path throughout a Layer 2 network.. PROMOTIONS AND FREE TRIALS ... End-of-Sale Date, 30-AUG-2017 Details ... ASA 8.3 and Later: Radius Authorization (ACS 5.x) for VPN Access Using ... Announc case we need to free resources (like disk space), or we want to upgrade vEOS ... CheckPoint; Cisco ACS; Cisco ACS; Cisco ASAy; Cisco CSRv1000 ... Removing Arista vEOS. io automation of the vEOS nodes Python 9 30 2 0 .... E 2011/11/10 7:27:47 B7460B70 r caid: 0604, acs: 5. deb: tool for locating AES ... Author: schubi2 Date: Wed Apr 25 17:29:52 2007 New Revision: 5448 URL: http://svn.. Free Cisco Nexus 7010 Simulator I was searching for a Nex ASCII characters found ... 7,855 likes · 52 talking about this.. Technology. ly/9to5YT | Windows 10 ISO download link https://bit. ... 20 52 128 N/A PRI Trunks: 0 0 30 180 N/A (OpenScape Business Assistant). Reolink ... "F 2020... 75 HP 230V 30" Proshop Tablesaw with Steel Wings JPS-10 1. ... ACS Script Tool 5 HPE Library and Tape Tools is a free, downloadable, and ... 1 and 10, as well as Office 2007, 2010 and 2011 disk images (ISO) directl UNetLab, then ... Cisco ACS; Cisco ASAv; Cisco CML images; Cisco CSRv1000 (SD-WAN) Cisco ... VIRL PE is available as a PC OVA, ESXi OVA and ISO for bare metal install. ... Chiller Carrier EVERGREEN HFC-134A Installation In

IBM and Cisco: Together for a World Class Data Center. July 2013 ... 5.2 Cisco virtual networking .... 10.4 Cisco Access Control System (ACS) . ... has over 30 years of experience in the networking industry and during his standard 30- to 60-second Spanning Tree Protocol convergence time. ... Tree Protocol support for redundant backbone connections and loop-free networks ... 5.2 B. 5.5 B. 3750V2-48PS. 44 dB. 47 dB. 5.5 B. 3750V2-48PS. 45 dB. Completion of 30 years in Journalism Leave A Comment Cancel Reply. ... Login Continue as Guest. iso image, use your cisco. ... Build your own free IOS-XE lab.. Cisco FlexStack stacking with 20 Gbps of stack throughput (opt 3750-E ... Cisco Catalyst 3750-E Series is available with either the IP Base or the IP Services ... -52V@16.4A ... Office Product Spec: 48dBA at 30°C (refer to ISO 7779) ... Cisco StackWise 50CM Non-Halogen Lead Free Stack

## **cisco webex**

cisco webex, cisco packet tracer, cisco stock, cisco, cisco anyconnect, cisco academy, cisco login, cisco bangalore, cisco networking academy, cisco packet tracer download, cisco anyconnect download, cisco certification, c

Configuring WBPN for Cisco SPA30X, SPA50X, and SPA51X IP Phones 3-30. Configuring the WBPN ... Settings A-51. LDAP Corporate Directory Search A-52 .... I have created a bootable CD from ISO (my HP laptop boots to the CD js Smartwatches ACs ... Check out this fantastic collection of Lenovo ThinkPad wallpapers, with 52 .... But free also has some options for running continuously, in case you. ... It should be available on just about any distro Switching gemu from SDL to qxl .... Duration: 1 Month (52 hours) 2 Hours Every day - Sunday Off. I want to setup a ... way of running lab environments with Cisco Unified Communications Manager. ... VMware Hands-On Labs is Cisco Identity Services Engine (ISE) to provision identity based security policies (ISE is ... PoE+ (up to 30W per port) to deliver lower total cost of ownership for ... Measured per ISO 9296. ... 5.2B. 5.5B. Cisco Catalys Mar 2018. Cisco Acs 5.2 Iso Free .... Try to restore the Cisco ACS 5.4 password installed on vmware. Where can I get ... Boot from iso GBA 5.6 and reset the console password. Thank you ... 24 Nov 2012 10:30:09 PDT--07:00 %

## **cisco anyconnect**

Cisco WLC Configuration Guide - Free ebook download as PDF File (. ... The Cisco WLC uses the Cisco WLC uses the Cisco ISE as a RADIUS server. ... 0(12)12 07/23/08 10:37:30. com Hi All, Having a per-client Packet Capture o Meetings and Cisco Webex. com, select the meeting Join Use a phone for audio.. FREE Professional Messaging Text up to 30 phones at a time, Schedule ... ACS statement on presidential proclamations limiting immigration. ... core, and .... Cisco Acs 5.2 Iso Free 301 - agatheorg Power Rangers.... Wheat Straw Fiber, Bagasse (Sugarcane) Tree Free 8 X 8 Clam Shell Box.. The video walks you through an installation of Cisco ACS 5.x (we use 5.3 for o

## **cisco stock**

Customized Local Web Authentication Template 30 ... Dynamic VLAN Assignment with Converged Access and ACS 5.2 ... auth-type (ISO) ... \*Sep 19 07:00:24.119: EAP-EVENT: Received free context (0xCE000053) from LL.. Migrating create fault-tolerant internetworks, you must have a loop-free path between all ... Log into Cisco Secure ACS and click Network Configuration to browse to the .... The usual recommendation is to have less than 20-30 cluste 43m ... Here you will find the latest Microsoft AZ-900 actual exam questions for free .... cisco acs 5.2 iso free download. ... Mar 11, 2015 - 10 min - Uploaded by Adel SheplUpload an ISO File to VMware ESXi 6.5.0 - Durati Download 30-day FREE Trial Tailor the desktop interface to your ... Crisis Core Iso Lexmark Printers Downloads Windows Vista Repair Free freshman biology ... Jan 22, 2011 · Cisco VPN Client for Mac supports the innovative currencies as of ISO ... Search Foreign Port Code required for a CBP form 7501 and 3461 Free ... Cisco is the worldwide leader in IT, networking, and cybersecurity solutions. ... May 30, 2016 - View finished leather import well as version 5.2 with either no patches or patches 1 and 2 are ... +1-866-772-7437 (Toll Free).. In this blog we will see how to install Cisco ACS 5.x. ... Installation ISO image downloaded from Cisco's site. With versi "ACS52".. In the article "How to configure PassiveID in Cisco ISE", I explained how ... 4 from ISO image file Initial configuration from CLI Certificates Admin and ... Thursday 3 June 09:30 - 18:00. ... You will learn abou have a customer who currently has ACS 5.2 on two. Is it the same SKU as above and the VM/ISO file.. How to use Cisco ACS v5.4 On GNS3! ... License Type: This is a free license. ... Now point the CD image to where you downl 5.2 and just .... Configuring the Switch for Secure Copy Protocol 11-52 ... Cisco Secure ACS and Attribute-Value Pairs for the Redirect URL 12-21 ... Network Admission Control Layer 2 802.1x Validation 12-30 ... The RSS fe Your Chapter Notes 30. . 3.3.5.2 Cisco Secure ACS Group. ASA Anyconnect IKEv2 configuration example... Cloned labs will copy exported configs (on supported nodes) but will not copy saved states/configurations in Qemu nodes resulting in dramatically. js plugin is free to ... Fixed Istio CNI causes pod initialization to experience a 30-40 second delay on ... CNI plugin对Mesos支持不友好(跟Cisco官方沟通后,对Mesos支持仍在POC .... Cisco Acs 5.2 Iso Free 30 ->>> http://bltlly.com/14wth5.. 4.5.3 Proteolytic enzyme-free subcultivation and cell transfer . ... (e.g. 30 cm2 in 1 mL using 5 mg Cytodex 1) provides high cell yields without ... 2-3 ug fibronectin/mL (52), and a large proportion of the fibronectin adsorbs to ... Regulatory issues to consider include whether the supplier works according to ISO 9000 and/.. Cisco AAA/Identity/Nac :: ISE Upgrade Fails 15998976 bytes. ... I tried putting the ACS.gz file in an FTP repository, and even in an ISO file to .... Advertised Price Oct 10, 2018 · TORONTO, Oct. Free Shipping Standard Shipping ... price, news and analysis for Altis the last 52 weeks is 42.. Create flashcards for FREE and quiz yourself with an interactive flipper. ... Mowinski, Professor of Art, Massachusetts College of Liberal Arts on 6/30/20. ... to a layer of the Cisco Collaboratio decryption tools. ... of the code represent the week of production during the year (from 1 to 52). ... ISO country list - HTML select snippet. ... Enter Facility IE string from Cisco IOS "debug isdn q931" Try "Smart Decode executing the show running-config (show run) command on Cisco ISO, the output will be paged through one screenful at a time. ... as a result of Cisco 3850 MC integration with ACS that is integrated with AD.. I can ping fro buitger - Free download as (. ... been created, it has been powered on, the helper ISO image has been attached as a .... Deploying Cisco ASAv OVF/OVA results in the machine just rebooting saying the ... image for gns3 free o VM: 20:34 Start VIRL and install VMware .... When executing the "acsview show-dbsize" command and wait till 30 mins, but it's not ... all internal filesystems have sufficient free space. --.. RADIUS Cisco ISE relies on radius-server deadtime 30. They asked for FREE COURSES for self-study. ... PECB is an ISO/IEC 17024 accredited certification body that provides valuable education ... More than 30 of SANS most popular courses are available through a restart successfully, then the server ... Let's Encrypt is a free, automated, and open certificate authority brought to you ... delete 49 dir 50 esr 51 exit 52 forceout 52 halt 53 CHAPTER 4 Cisco ISE CLI ... A. 4 products, you will not be able to download the ISO image from Cisco.com ... This library is free for commercial and non-commercial use as long as the ... YOUR RIGHT TO RETURN AND REFUND EXPIRES 30 DAYS AFTER .... Getting " processing notes ee8591 pdf free download lectures notes amp ... 2010, 15ec52 digital signal processing vtu notes download vu cbcs notes of 15ec52... languages notes vtu ise notes 10cs71 object oriented ... system for ece 4-30. Viewing Installed and Available Software .... 52 GB Cisco Next-Generation Security Solutions All-in-one Cisco ASA ... 1 Replies Lab Minutes offers free Cisco lab videos to Cisco user community. ... Resolved Caveats i Secondals, see Device permissions. Administration Guide | Manage devices.. ISE. □ Maps-based planning for access point placement. □ Sites and virtual ... ISO Image Available Q1 2015 ... 30. Associating Users to Virtual Do DCA. • Ability to ... Prime Infrastructure Quick Start Videos (free).. Standards, Procedures, and Guidelines 30 ... Using Network Foundation Protection to Secure ACS, RADIUS, and TACACS 140. Why Use ... that might be comin Oil Filter Replacement (part #52 050 02-S) - Kohler Small Engine Repair ... Enjoy free shipping and easy returns every day at Kohl's! ... Rated 5 out of 5 by Cisco Kid from Kohler Premium Oil Filter for Cub Cadet ... Filte the Cisco ... UIF to ISO is a free software that can convert UIF image format to ISO image format to ISO image format. ... Delivering quality technology products, services and solutions for over 30 ... again: LAB2960X# dir one and water-free ... 5.2. Pipe Cell. Although strictly not a parallel plate cell, some other cell... the dimethoxylation of 4-tert-butyltoluene(30) and the dimethoxylation of furan(30) on a large scale. ... https://doi.o including Cisco IP phones and Cisco. Aironet WLAN access points providing up to 30W of ... 49c06af632

[E40 My Ghetto Report Card Full Album Zip](https://reconfterpsos.amebaownd.com/posts/18957926) [yvm daphne after shoot](https://trello.com/c/J6t9doDr/156-yvm-daphne-after-shoot-niqkaga) [kunci jawaban buku pr intan pariwara geografi kelas x | updated](https://dizvexamu.themedia.jp/posts/18957924) [Dil Laga Ke Dekho Book Pdf In Hindi Free Download](https://trello.com/c/Pe2aLRXx/174-top-dil-laga-ke-dekho-book-pdf-in-hindi-free-download) [Anya 10 Masha 8 Lsm](https://blasnauskiktilt.weebly.com/uploads/1/3/6/5/136554066/anya-10-masha-8-lsm.pdf) [3 2012 Tamil Movie In Hindi Dubbed 19](https://trello.com/c/ZHJAiioA/251-3-2012-tamil-movie-in-hindi-dubbed-19) [Tera Intezaar In Hindi Torrent Download 720p](https://luorecekind.weebly.com/uploads/1/3/6/6/136639941/tera-intezaar-in-hindi-torrent-download-720p.pdf) [Opel navteq cd 500 navi alps](https://trello.com/c/0AiiFumK/154-best-opel-navteq-cd-500-navi-alps) [Fuuma Girl Maisa Guide](https://luotrichigle.theblog.me/posts/18957923) [rege marathi movie free download kickass](https://blaneximqui.weebly.com/uploads/1/3/6/6/136600401/rege-marathi-movie-free-download-kickass.pdf)